2012 年全港性系統評估(小學) Territory-wide System Assessment 2012 (Primary Schools)

評估行政主任備忘(上載資料)

Checklist for the Assessment Administration Supervisor (Data Submission)

## 請在 2011 年 12 月 16 日或以前透過全港性系統評估網站完成所有資料上載

## Please complete the data submission through the TSA Website by 16 December 2011

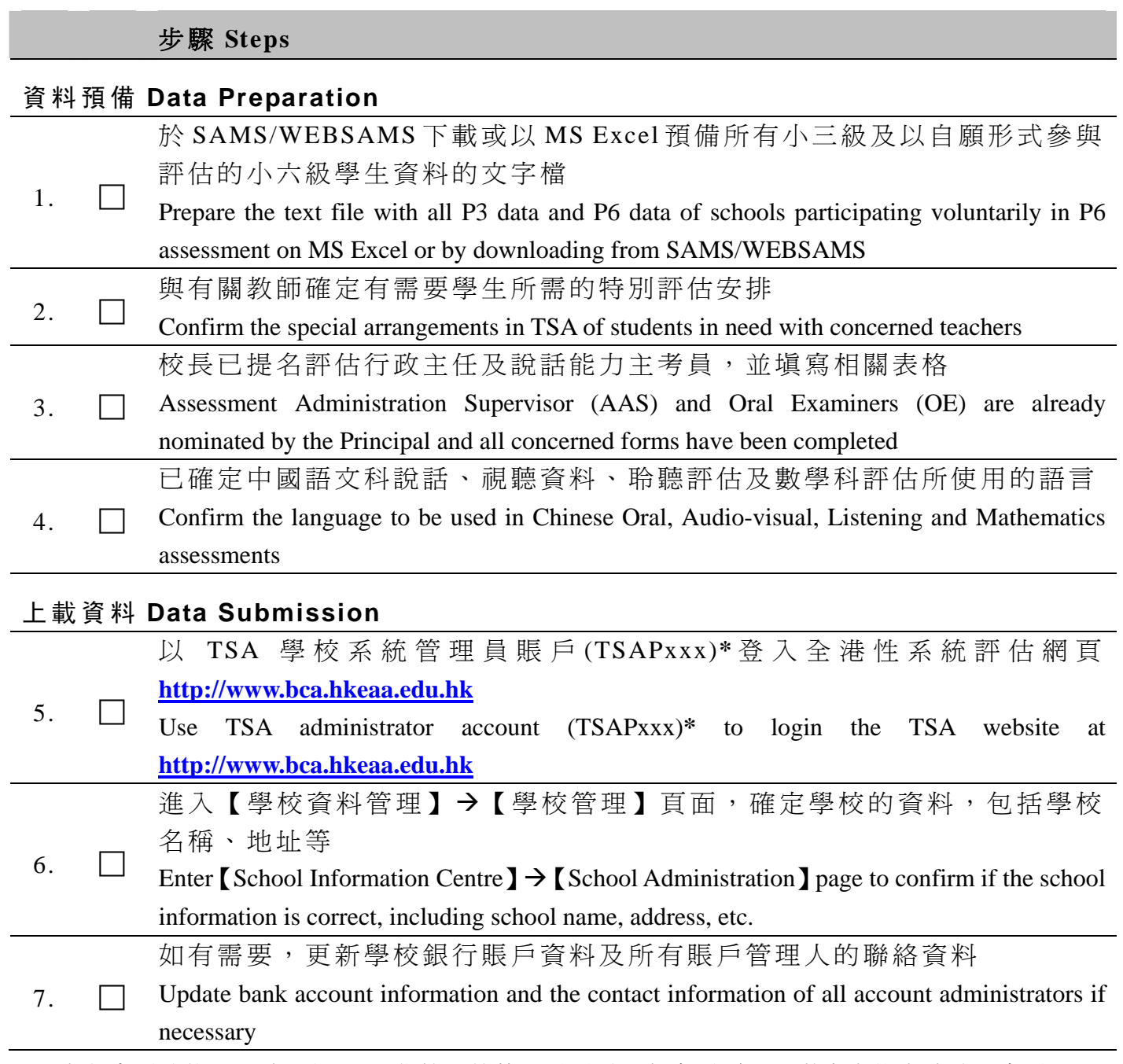

<sup>\*</sup> 忘記密碼功能並不適用於 TSA 學校系統管理員賬戶。如有需要,可填寫表格申請重發密碼。 "Forgot Password" function is not applicable to TSA administrator account. Complete a form to ask for a password to be re-issued if necessary.

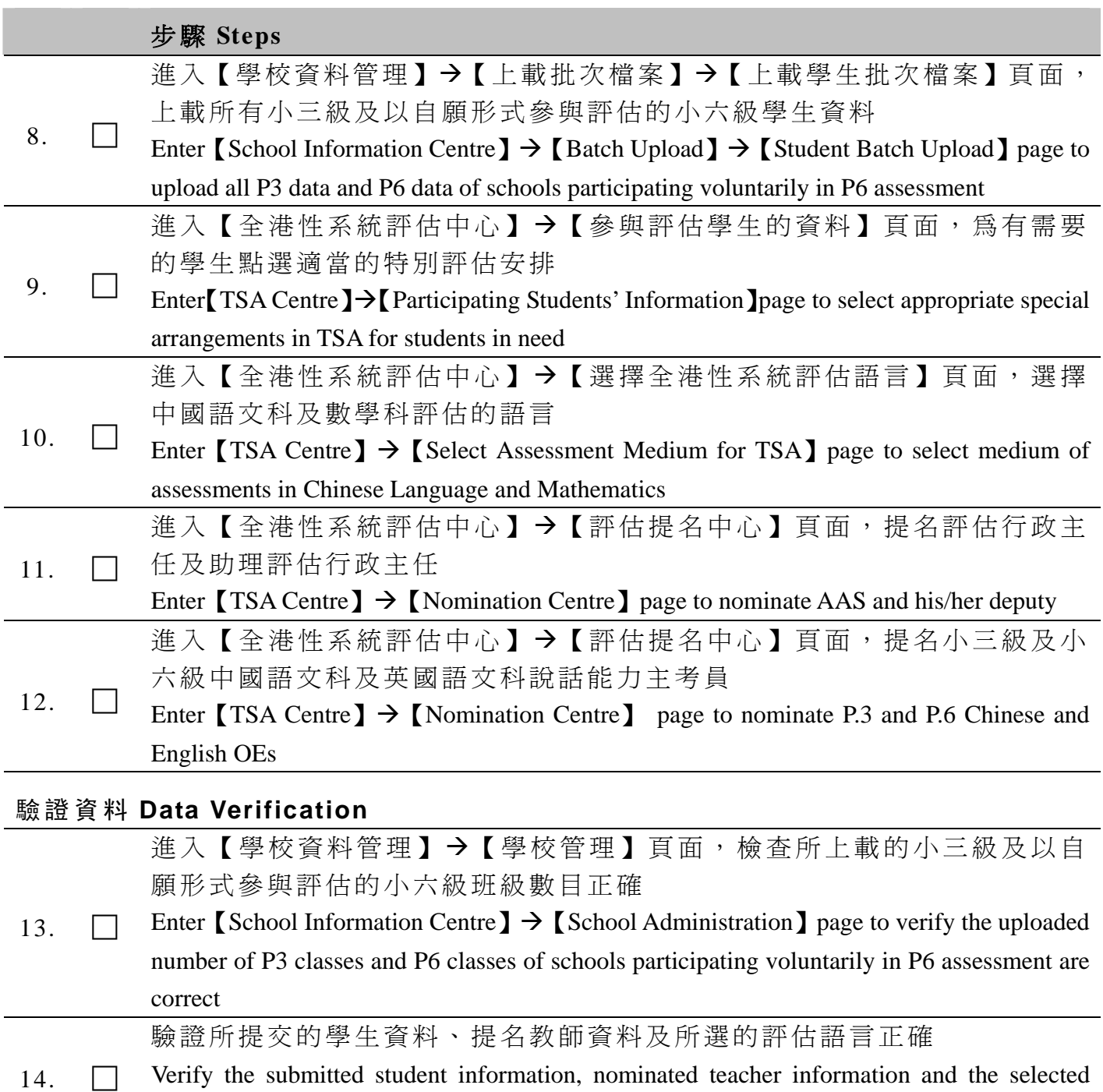

medium of assessments are correct